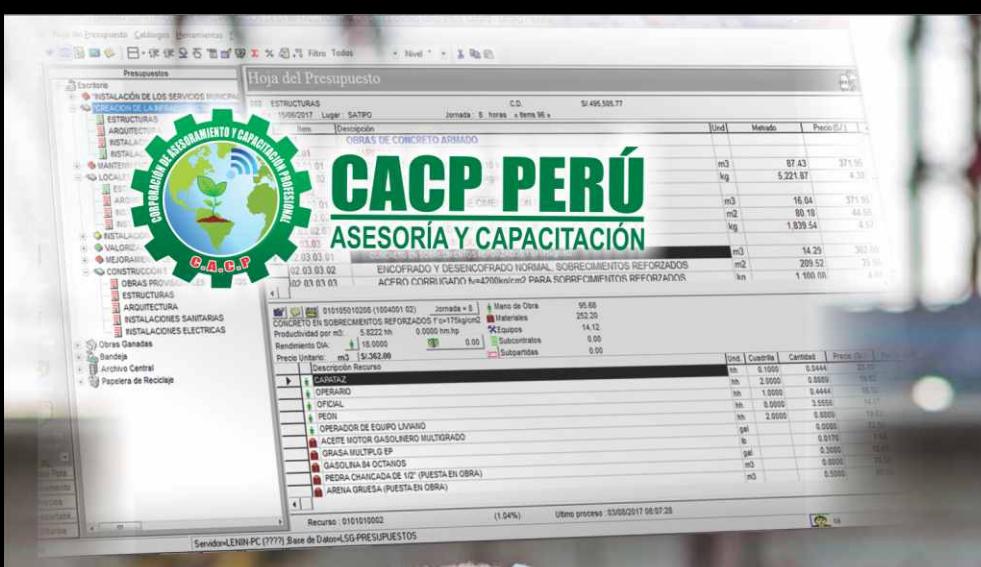

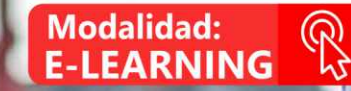

## **CURSO**

# **ANÁLISIS DE COSTOS Y PRESUPUESTOS CON**

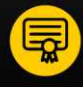

**Certificado por<br>40 HORAS ACADÉMICAS** 

#### **INFORMES E INSCRIPCIONES**

#### Sede CHIMBOTE o

Av. Pacífico - Urb. Casuarinas 2da Etapa Mz. E1 Lt. 06 - 2do. Nivel (Costado de la I.E. Señor de la Vida - USP) - Nuevo Chimbote

953620444 / 920029799 / 918343626 / 918371932 t3 043-604932 - 064-583341

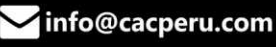

**VIERNES** 

**MAYO** 

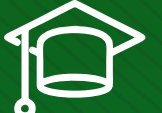

#### » **PRESENTACIÓN**

Hoy en día la gestión y ejecución de proyectos constructivos deben contar con profesionales capacitados, en temas de programación, metrados, análisis de costos y presupuestos, debiendo contar con los conocimientos teóricos y prácticos aplicados a la construcción de proyectos, según los estándares del Reglamento Nacional de la Construcción y la Ley de contrataciones, así como el manejo de programas para la programación y evaluación de proyectos y el análisis de costos y presupuestos con el programa S-10, así como conocer y cumplir todos los estándares de seguridad en obras, según la norma G 050. La Corporación de Asesoramiento y Capacitación "CACP PERÚ", asumiendo su rol de capacitación y de difusión de herramientas de actualidad, presenta el curso "ANÁLISIS DE COSTOS Y PRESUPUESTOS CON S10(V.2005)".

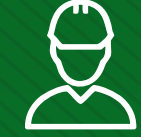

#### » **DIRIGIDO A**

Dirigido a todo tipo de profesionales, técnicos, estudiantes y público en general relacionados al campo de la construcción en diversas áreas de la ingeniería. Ingenieros o técnicos integrantes de proyectos en gestión logística y mantenimiento de planta.

#### » **CERTIFICA**

Los participantes que cumplan satisfactoriamente con los requisitos Académicos y Administrativos del programa recibirán la certificación en: "ANÁLISIS DE COSTOS Y PRESUPUESTOS CON S10(V.2005)", expedido por la Corporación de Asesoramiento y Capacitación Profesional CACP S.R.L.

#### » **BENEFICIOS**

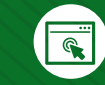

Horarios flexibles de acuerdo a tus necesidades a través del campus virtual (las 24h / 7d ).

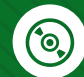

Videoconferencias en formato DVD calidad HD.

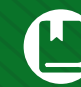

Material Impreso full color.

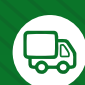

Incluye envió de materiales a todo el Perú hasta su domicilio (Olva Courier).

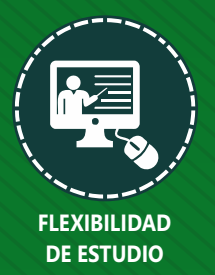

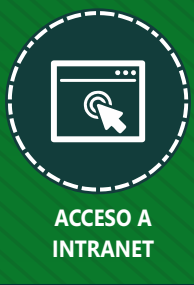

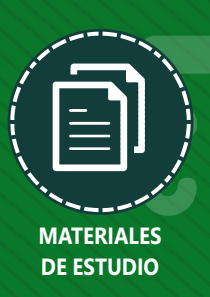

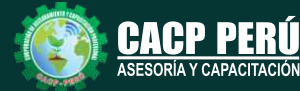

**Informes e Inscripciones** Cel.: **953620444** / **920029799** / **918343626** / **918371932** Fijo: **043-604932** - **064-583341** Email: info@cacperu.com Web: http://cacperu.com

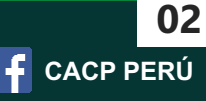

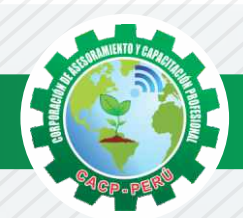

## **HERRAMIENTAS METODOLÓGICAS**

# **PLATAFORMA E-LEARNING**

✓La plataforma de e-learning, campus virtual o Learning Management System (LMS) es un espacio virtual de aprendizaje orientado a facilitar la experiencia de capacitación a distancia, tanto para empresas como para instituciones educativas.

✓Este sistema permite la creación de "aulas virtuales"; en ellas se produce la interacción entre tutores y alumnos, y entre los mismos alumnos; como también la realización de evaluaciones, el intercambio de archivos, la participación en foros, chats, y una amplia gama de herramientas adicionales.

✓Estas plataformas tienen una serie de herramientas en común así como otras que los diferencian, es por ello que e-ABC Learning intenta brindar la mejor solución adaptándose a las necesidades propias de cada cliente.

### **VENTAJAS DE LA MODALIDAD E-LEARNING**

**Informes e Inscripciones**

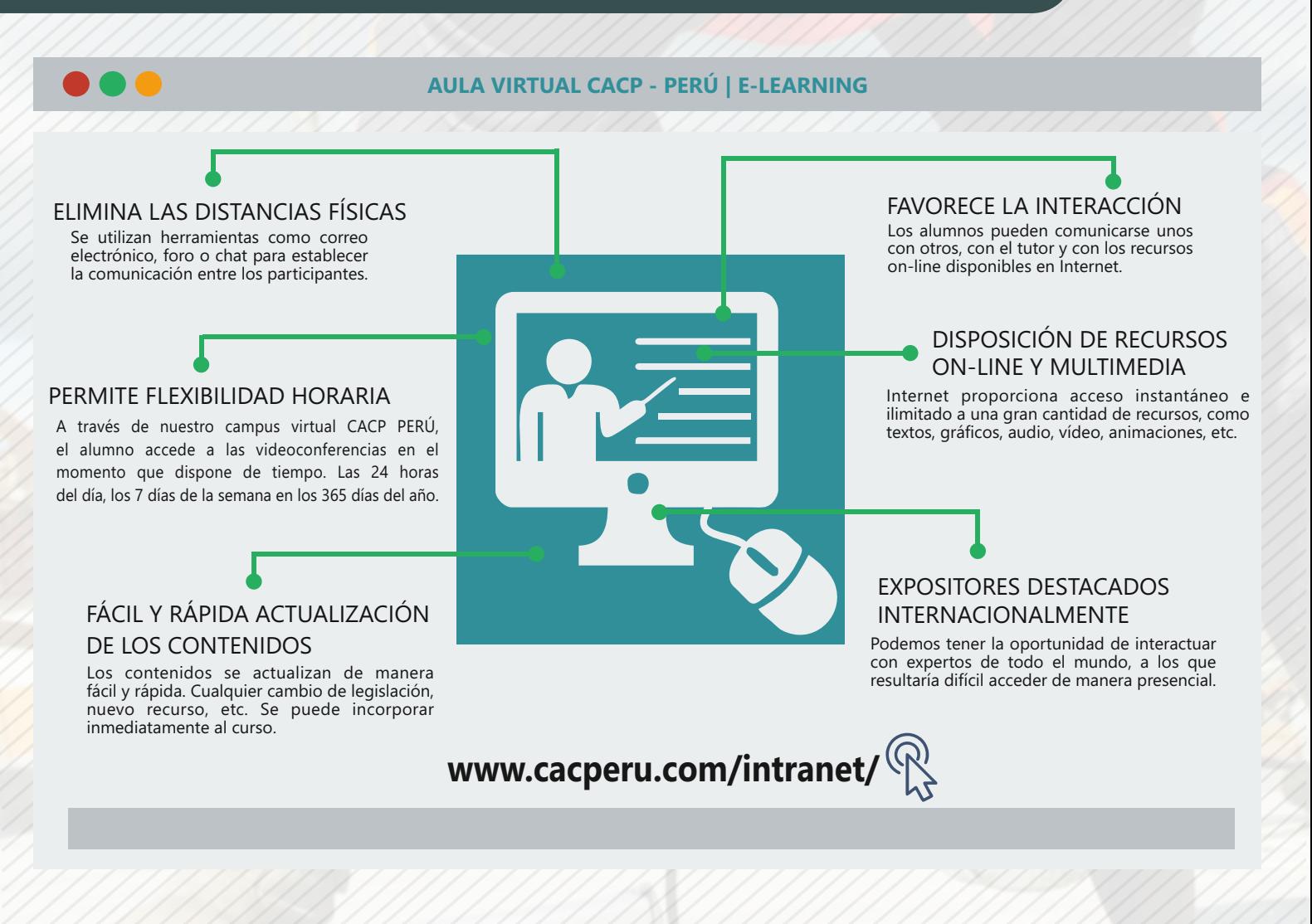

Cel.: **953620444** / **920029799** / **918343626** / **918371932** Fijo: **043-604932** - **064-583341** Email: info@cacperu.com Web: http://cacperu.com

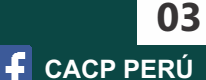

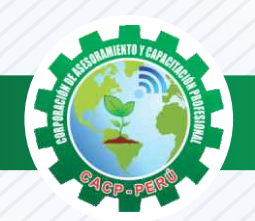

Viernes 15 de mayo de 2020

#### **TEMARIO**

#### **ANÁLISIS DE COSTOS Y PRESUPUESTOS CON S10(V.2005)**

#### **TEMA 01: ENTORNO, DEFINICIÓN E IMPLEMENTACIÓN DE UN PRESUPUESTO, GESTIÓN DE DATOS Y VISTAS.**

- ✓ Fundamentos y Entorno de trabajo.
- ✓ Vistas destacadas.
- ✓ Partes de un Presupuesto.
- ✓ Búsqueda, Catálogos y Tablas de datos
- ✓ Sub-presupuestos
- ✓ Generación de Ítems
- ✓ Edición, Cálculos e Informes.
- ✓ Practica Calificada 1.

#### **TEMA 02: ESTRUCTURA DEL PRESUPUESTO Y GASTOS GENERALES GG**

- ✓ Inserción de Títulos, partidas y sub-partidas.
- ✓ Pie de Presupuesto.
- ✓ Cabeceras personalizadas.
- ✓ Gastos Generales.
- ✓ Precios y Catálogos.
- ✓ Escenario de Datos Generales, registro del presupuesto.
- ✓ Cálculo analítico de gastos generales.
- ✓ Configuraciones y Reportes.
- ✓ Practica Calificada 2.

#### **TEMA 03: SISTEMA DE INFORMACIÓN ECONÓMICA Y UNIFICADOS DE CONSTRUCCIÓN EN LA WEB**

- ✓ Consulta de Precios unificados de construcción en la web del INEI.
- ✓ Importación e Ingresos de precios.
- ✓ Cálculos, Configuraciones y Reportes.
- ✓ Incorporar, Modificar Duplicar Recursos
- ✓ Practica Calificada 3.

**Informes e** 

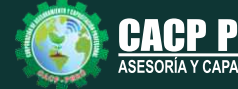

**Inscripciones** Cel.: **953620444** / **920029799** / **918343626** / **918371932** Fijo: **043-604932** - **064-583341** Email: info@cacperu.com Web: http://cacperu.com

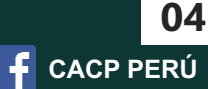

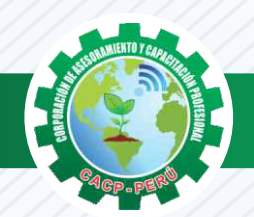

#### **TEMARIO**

#### **ANÁLISIS DE COSTOS Y PRESUPUESTOS CON S10(V.2005)**

#### **TEMA 04: ANALISIS DE PRECIOS UNITARIOS**

- ✓ Factores de Rendimiento cantidad y cuadrilla en el presupuesto.
- ✓ Procesamiento del Presupuesto.
- ✓ Componentes del Precio Unitario.
- ✓ Duplicar e importar precios desde otro presupuesto.
- ✓ Inserción de Partidas Específicas.
- ✓ Inserción Subpartidas y sus precios unitarios.
- ✓ Adicionar Recursos existentes en la Base de Datos
- ✓ Crear Recursos no existentes en Base de Datos
- ✓ Reasignar recursos en el listado de precios.

### **TEMA 05: CONTROL DE DATOS DEL PRESUPUESTO Y ANALISIS Y EXPORTACION**

- ✓ Elaboración de la Fórmula polinómica para cada subpresupuesto.
- ✓ Cálculo del factor de Reajuste K.
- ✓ Importar y Exportar Con PDF CREATOR
- ✓ Análisis desde Excel y Project.
- ✓ Nuevos Cálculos, Configuraciones y Reportes.
- ✓ Transportabilidad, Creación de una Copia de seguridad y Restauración de base de datos.
- ✓ Evaluación Final.

**Informes e** 

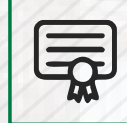

**CERTIFICADO POR**  40 HORAS ACADÉMICAS

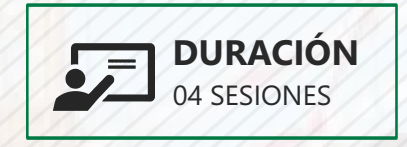

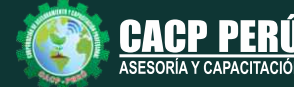

**Inscripciones** Cel.: **953620444** / **920029799** / **918343626** / **918371932** Fijo: **043-604932** - **064-583341** Email: info@cacperu.com Web: http://cacperu.com

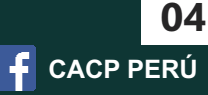

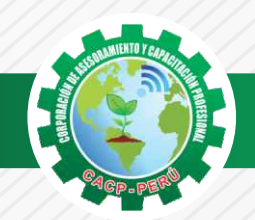

 $\lambda BCP\lambda$ 

### **INVERSIÓN:**

# **COSTO S./ 120.00 COSTO CORPORATIVO S./ 100.00**

## **MEDIO DE PAGO**

## BANCO DE CRÉDITO DEL PERÚ

N° CUENTA CORRIENTE EN SOLES:

# **310-2283477035**

#### Titular de la Cuenta:

 **CORPORACIÓN DE ASESORAMIENTO Y CAPACITACIÓN PROFESIONAL C.A.C.P. S.R.L**

**\*En caso de realizar pago mediante el banco adicionar S/. 7.50 por cada Transacción**

# **Interbank**

N° CUENTA CORRIENTE EN SOLES:

# **6203001670984**

Titular de la Cuenta: **CORPORACIÓN DE ASESORAMIENTO Y CAPACITACIÓN PROFESIONAL C.A.C.P. S.R.L**

**\*En caso de realizar pago mediante el banco adicionar S/. 5.00 por comisión de interplaza**

#### **PAGOS A TRAVÉS DE:**

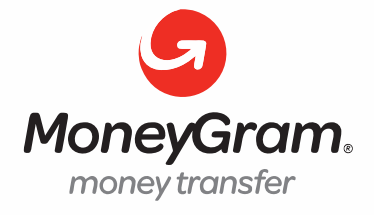

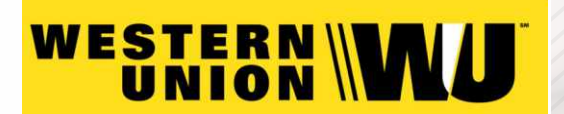

A nombre de**: MIJAIL ANDRE NUÑEZ GOMEZ** DNI**: 44348728**

#### **ENVÍO DEL MATERIAL EN FÍSICO, SIN COSTO ADICIONAL A NIVEL NACIONAL**

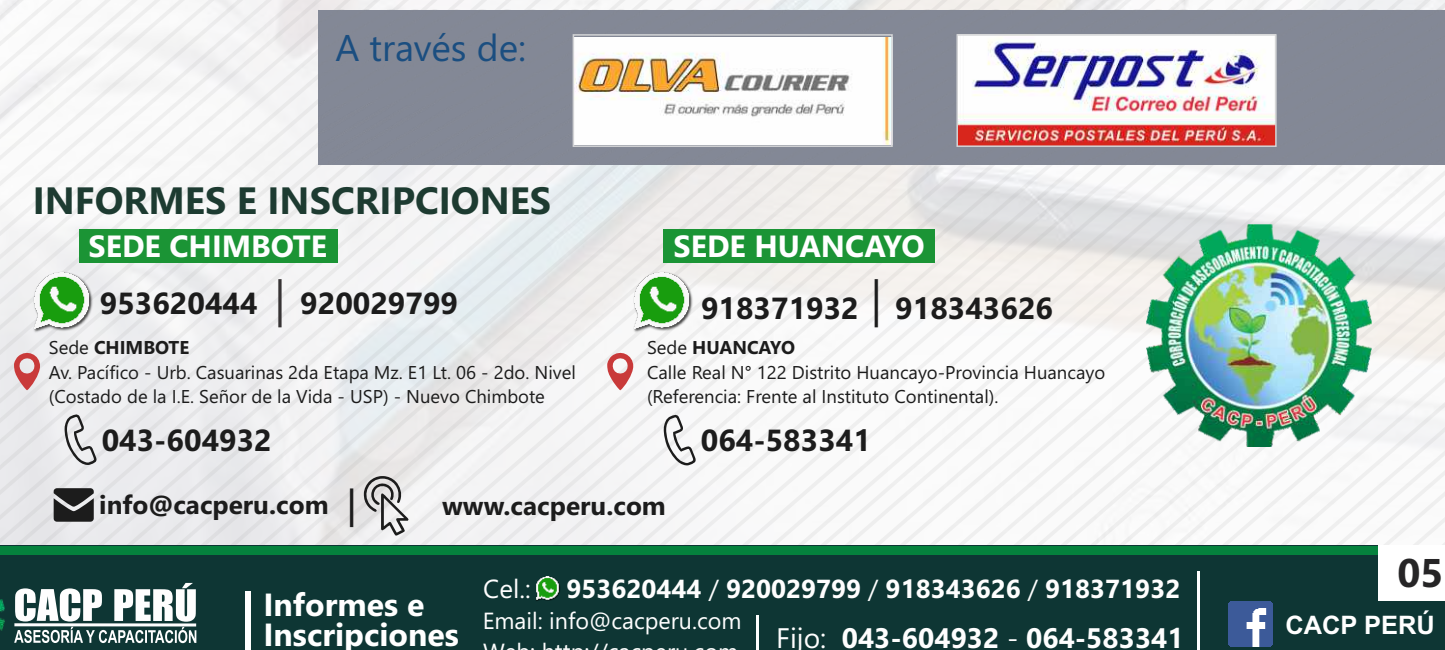

Web: http://cacperu.com